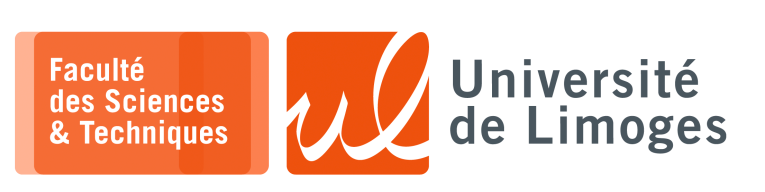

*Licence 3èmeannée*

*Programmation Concurrente*

TP n°3

## *Programmation asynchrone*

## **Équité**

Une société de paris en ligne vous contacte pour l'aider à mettre en place un système de courses virtuelles de chevaux.

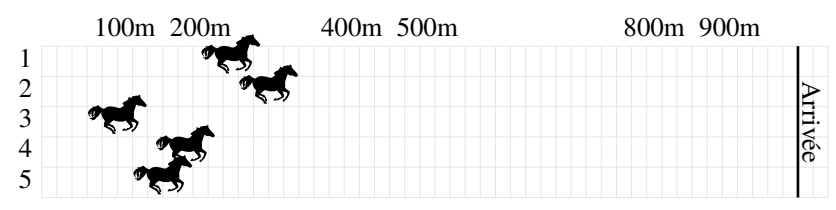

- □ la course se déroule sur une distance de 900m ;
- □ il y a 5 « *couloirs* » ou identifiants de chevaux ;
- □ pour des raisons juridiques chaque cheval doit être modélisé par une fonction autonome qui doit prendre une décison aléatoire en interne et donner en sortie sa nouvelle position ;
- □ la fonction cheval fonctionne de la manière suivante :
	- ⋄ elle possède :
		- $\star$  un numéro d'identification de 1 à 5;
		- une constante de vélocité, V, sous forme d'une valeur entière de 1 à 5 choisie de manière aléatoire au **départ de la course** ;
		- $\star$  une variable de fatigue, F, sous forme d'une valeur flottante initialisée à  $V/2$ ;
	- ⋄ à chaque exécution, elle détermine :
		- $\star$  un tirage aléatoire, T, d'une valeur entière comprise entre 1 et V;
		- une valeur flottante de déplacement, D, correspondant au nombre de mètres parcourus, calculée de la manière suivante :

```
Si (T>V/2) alors
F = F + (T-V/2)Si (F > V) alors F = VSi (T<V/2) alors
F = F - (V/2-T)Si (F < 0) alors F = 0Si (F>V/2) alors D = T - FSinon D = T + F
```
*vous pourrez mettre ce code dans une fonction et l'appeler dans votre programme*.

- □ le cheval qui dépasse le premier les 900m est déclaré vainqueur.
- La course prend fin et le cheval gagnant est donné par son numéro d'identification.
- □ chaque fonction « cheval » doit s'exécuter à tour de rôle pour garantir l'équité de la course.

## Chaque cheval est gérée par une **fonction asynchrone**.

Pour afficher les positions de chaque cheval, une fonction affiche\_course est appelée à la fin de l'exécution de toutes les fonctions « cheval », ce qui correspond à un « tour de jeu ».

## **Questions :**

- a. Comment allez vous gérer les « tours de jeu », l'affichage et la détection du vainqueur ? Vous indiquerez comment vous allez :
	- ⋄ garantir l'équité pour l'appel des 5 fonctions « cheval » ;
	- ⋄ partager les données de position des différents chevaux ;
	- appeler la fonction affiche\_course.
- b. Donnez le code Javascript/algorithmique permettant de mettre en œuvre votre solution.
- c. On désire maintenant obtenir la liste des 3 premiers chevaux passant la ligne d'arrivée, indiquez quelles modifications vous devez apporter à votre programme.

d. Suite à une modification législative, le tirage aléatoire utilisé pour déterminer T dans la fonction « cheval » doit être faite dans une fonction « jockey » dont le code est confidentiel. Il y aura autant de fonction « jockey » que de fonction « cheval ».

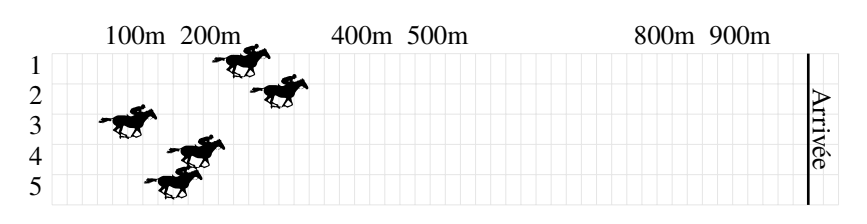

Indiquez comment il faudrait écrire la fonction « jockey » pour permettre les interactions avec la fonction « cheval » associée : exécution et passage de la valeur T.

*Les parties confidentielles pour déterminer la valeur de T seront ignorées et notées sous forme du commentaire /\* calcul confidentiel de T \*/*.